## If ForecastX is not responding properly (frozen, Forecast Methods not updating properly, etc) try resetting the add-in. **NOTE: Resetting will reset all of the settings in ForecastX**

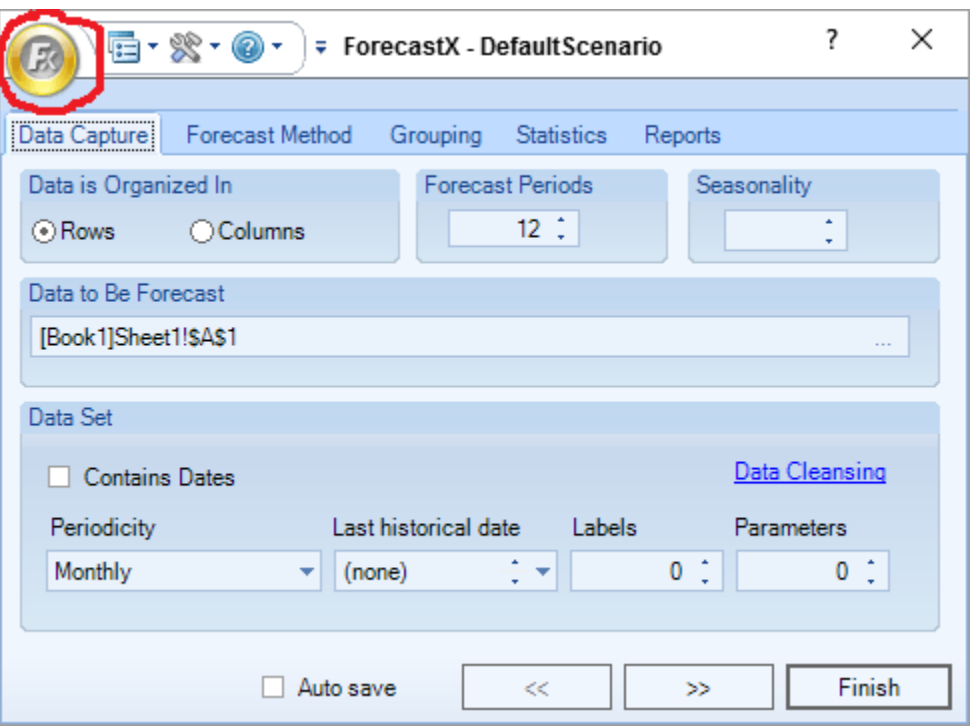

Click the ForecastX logo in the top-left and then select **"Reset ForecastX"**

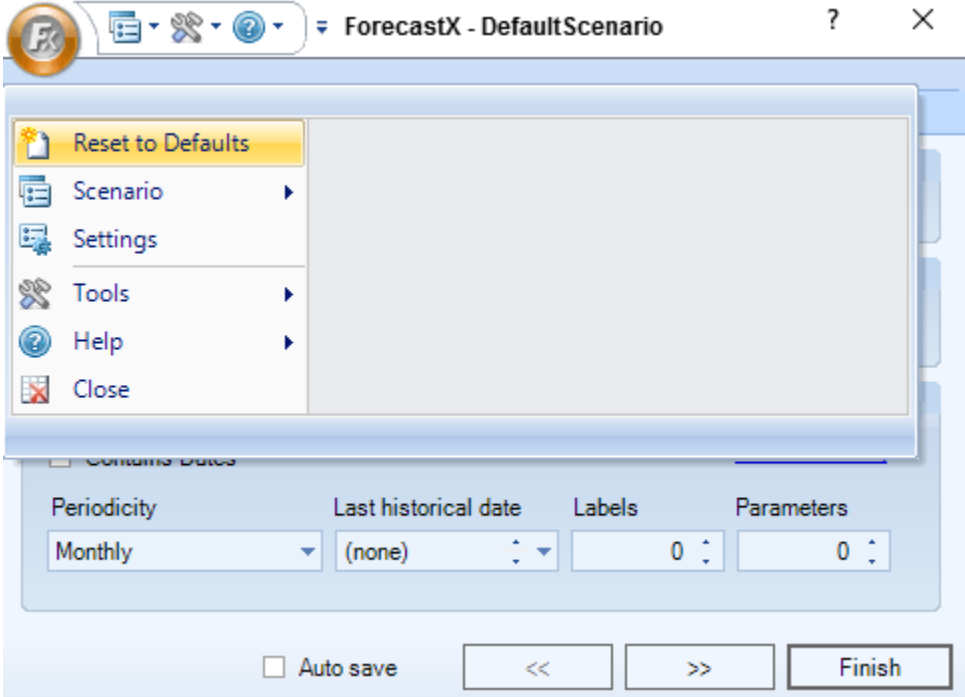